# Fact Sheet

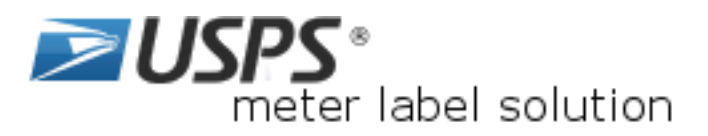

*Print and* 

*ship, right from your* 

*desktop!*

# **Streamline your operations.**

With the **free** USPS® meter label solution application, you can combine your mailing label and package management into one convenient location.

## **Create and print shipping labels**

- Create and print barcoded labels for domestic and international shipments.
- Create Merchandise Return Service labels and then mail or have them automatically e-mailed to a mail order customer or e-shopper (*Permit required)*.
- Create Priority Mail<sup>®</sup> Open and Distribute<sup>™</sup> labels.
- Create customs forms 2976/CN22 and 2976-A/CP72.
- Create First-Class Mail® address labels.
- Pay for postage with meter, permit, or e-VS® /ePostage

**USPS**® **meter label solution application includes the following the following services and features:**

- **Shipping Label** generates a USPS® shipping label with addresses and USPS Tracking/Delivery Confirmation™ barcodes for Priority Mail®, First-Class Mail® Parcels and Package Services.
- **Address Book** allows you to create and store addresses for future shipping labels.
- **Shipping Cart** allows you to import label data from CSV, XML or Access file formats and eBay accounts.
- **Batch printing** of up to 2,000 labels (compatible with select Zebra thermal printer models).
- **Automatic Email Notification** automatically emails the recipient with the USPS Tracking™ or Priority Mail Express™ number and date package will be shipped.
- **User Reporting** allows you to generate customized reports pertaining to past shipments

 **Track/Confirm** checks the delivery status of any package shipped via Priority Mail®, Package Services, domestic Priority Mail Express™, and Priority Mail Express International™.

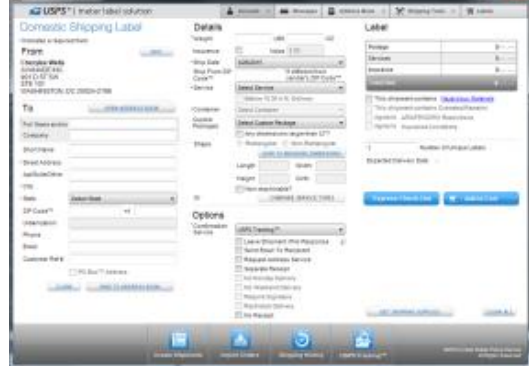

- **Service Standards** provides delivery time standards for USPS® shipping services.
- **Merchandise Return Service** generates a postage-paid return label for Priority Mail®, First-Class Mail® , or Package Services (*Permit required*).
- **Commercial Base™ Pricing** provides discounted prices to customers using USPS® approved IBI postage meters or e-VS® /ePostage.
- **Package Pickup**
- **Domestic & International Rates Calculator**
- **Address Correction**

### **Here's what you need:**

- A postage meter
- A PC with an internet connection
- Internet Explorer version 6.01 or higher
- Windows 10, Windows 8/8.1, Windows 7, Vista, XP, NT 4.0, ME, 2000
- Adobe Acrobat Reader version 5.0 or higher
- At least 10 MB of free space

### **Signing up is easy:**

- Go to **https://www.usps.com/business/businessshipping.htm**
- Click on the 'Download Now' button and follow the instructions to download USPS<sup>®</sup> meter label solution

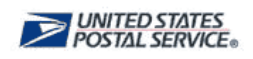